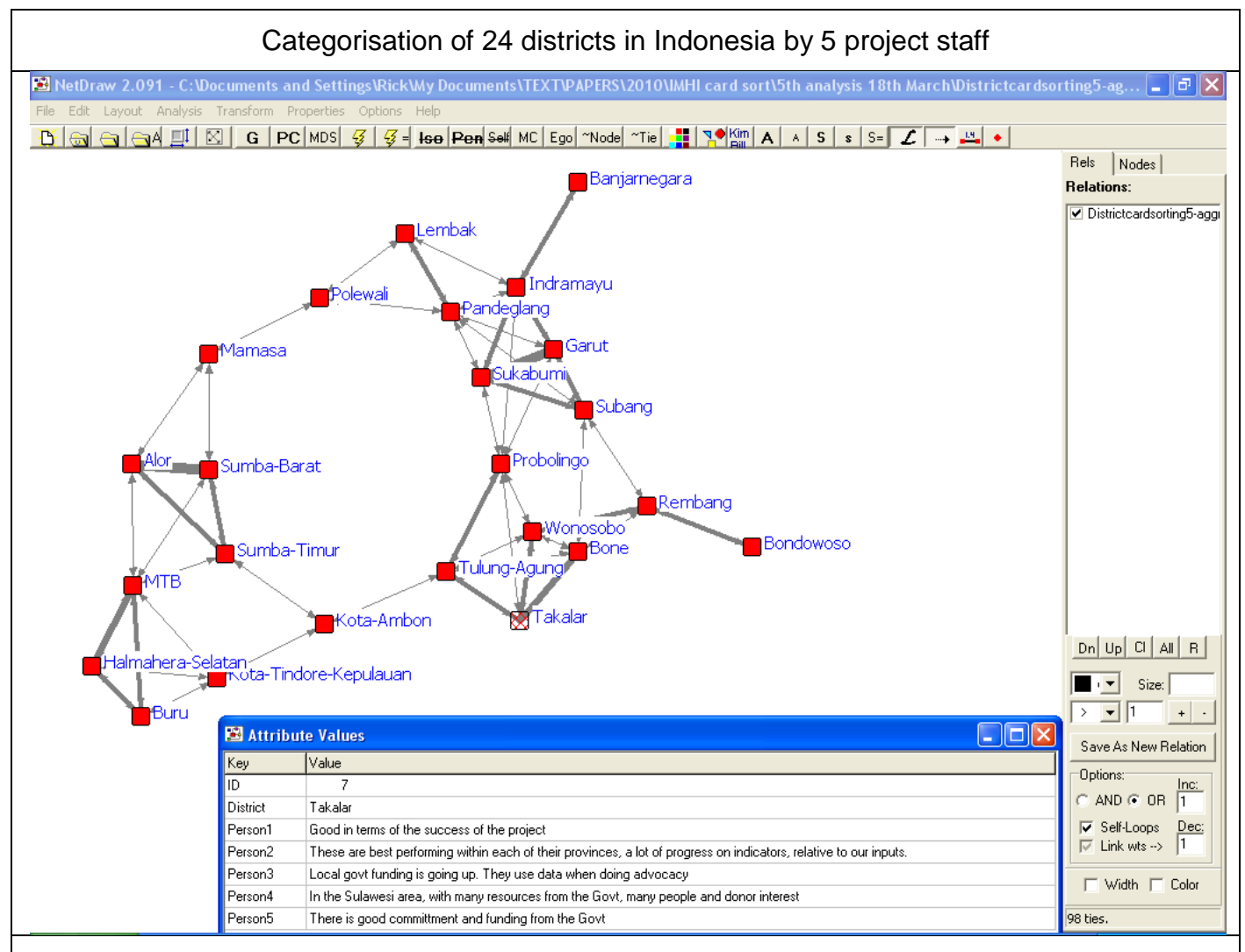

**Key: Red nodes** = Districts; **Grey links** = the districts have been connected by being placed in the same category by two or more participants; **Thickness of link** = number of participants who have placed the connected districts in the same category; **Attribute Value window** shows attributes of the categories in which they placed Takalar district (i.e. they are not Takalar districts specific attributes). **Software**: NetDraw